# Prioritní fronta a příklad použití v úloze hledání nejkratších cest

Jan Faigl

Katedra počítačů Fakulta elektrotechnická České vysoké učení technické v Praze

Přednáška 11

B0B36PRP – Procedurální programování

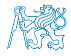

Jan Faigl, 2016 B0B36PRP – Přednáška 11: Halda a hledání nejkratších cest 1 / 50

### Přehled témat

# ■ Část 1 – Prioritní fronta polem a haldou [Prioritní fronta polem](#page-3-0)

[Halda](#page-10-0)

Část 2 – Příklad využití prioritní fronty v úloze hledání nejkratší cesty v grafu

[Popis úlohy](#page-30-0)

[Návrh řešení](#page-40-0)

[Příklad naivní implementace prioritní fronty polem](#page-47-0)

[Implementace](#page-53-0) pq haldou s push() a update()

$$
\blacksquare
$$
 Část 3 – Zadání 10. domácího úkolu (HW10)

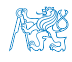

Jan Faigl, 2016 B0B36PRP – Přednáška 11: Halda a hledání nejkratších cest 2 / 50

# Část I

# <span id="page-2-0"></span>[Část 1 – Prioritní fronta \(Halda\)](#page-2-0)

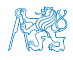

Jan Faigl, 2016 B0B36PRP – Přednáška 11: Halda a hledání nejkratších cest 3 / 50

#### Obsah

#### <span id="page-3-0"></span>[Prioritní fronta polem](#page-3-0)

[Halda](#page-10-0)

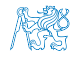

#### Prioritní fronta polem – rozhraní

V případě implementace prioritní fronty polem můžeme využít jedno pole pro hodnoty a druhé pole pro uložení priority daného prvku Implementace vychází z lec10/queue\_array.h,

```
a lec10/queue_array.c typedef struct {
  void **queue; // Pole ukazatelů na jednotlivé prvky
  int *priorities; // Pole hodnot priorit jednotlivých prvků
  int count;
  int head;
  int tail;
} queue t;
```
Další rozhraní (jména a argumenty funkcí) mohou zůstat identické jako u implementace spojovým seznamem<br>Viz předchozí přednáška

```
void queue_init(queue t **queue);
void queue_delete(queue t **queue);
void queue_free(queue t *queue);
                                       int queue_push(void *value, int priority,
                                             queue t *queue);
                                       void* queue_pop(queue t *queue);
                                       void* queue_peek(const queue t *queue);
```
\_Bool queue\_is\_empty(const queue t \*queue);

```
Prioritní fronta polem 1/3 – push()
Funkce push() je až na uložení priority identická s verzí bez priorit
int queue push(void *value, int priority, queue t *queue)
{
   int ret = QUE_U(K; // by default we assume push will be OKif (queue->count < MAX_QUEUE_SIZE) {
      queue->queue[queue->tail] = value;
      // store priority of the new value entry
      queue->priorities[queue->tail] = priority;
      queue->tail = (queue - \times tail + 1) % MAX_QUEUE_SIZE;
      queue->count +=1;
   } else {
      ret = QUEUE_MEMFAIL;
   }
   return ret;
} lec11/priority_queue-array/priority_queue-array.c
– Funkce peek() a pop() potřebují prvek s nejnižší (nejvyšší)
  prioritou
    Nalezení prvku z "čela" fronty realizujeme funkcí getEntry(),
```
kterou následně využijeme jak v peek(), tak v pop()

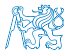

#### Prioritní fronta polem 2/3 – getEntry()

Nalezení nejmenšího (největšího) prvku provedeme lineárním prohledáním aktuálních prvků uložených ve frontě (poli)

```
static int getEntry(const queue t *const queue)
{
  int ret = -1;
  if (queue->count > 0) {
    for (int cur = queue->head, i = 0; i < queue->count; +i) {
      if (
          ret == -1 ||
          (queue->priorities[ret] > queue->priorities[cur])
         ) {
        ret = cur:
      }
      cur = (cur + 1) % MAX_QUEUE_STZE;
    }
  }
  return ret;
                     } lec11/priority_queue-array/priority_queue-array.c
```
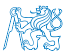

```
Prioritní fronta polem 2/3 – peek() a pop()
    Funkce peek() využívá lokální (static) funkce getEntry()
   void* queue_peek(const queue t *queue)
   {
      return queue is empty(queue) ? NULL : queue->queue [getEntry(queue)];
   }
    ■ Ve funkci pop() musíme zajistit zaplnění místa, pokud je vyjmut
      prvek z prostředka fronty (pole).
 void* queue_pop(queue_t *queue) Případnou mezeru zaplníme prvkem ze startu
 {
    void \astret = \text{NULL}:
    int bestEntry = getEntry(queue);
    if (bestEntry >= 0) { // entry has been found
       ret = queue->queue[bestEntry];
       if (bestEntry != queue->head) { //replace the bestEntry by head
          queue->queue[bestEntry] = queue->queue[queue->head];
          queue->priorities[bestEntry] = queue->priorities[queue->head];
       }
       queue->head = (queue - \text{head} + 1) % MAX_QUEUE_SIZE;
       queue->count -= 1;
    }
    return ret;
 }
Jan Faigl, 2016 B0B36PRP – Přednáška 11: Halda a hledání nejkratších cest 8 / 50
```
#### Prioritní fronta polem – příklad použití

**Použití je identické s implementací spojovým seznamem** 

```
make && ./demo-priority_queue-array
ccache clang -c priority_queue-array.c -O2 -o priority_queue-
    array.o
ccache clang priority_queue-array.o demo-priority_queue-array.o
    -o demo-priority_queue-array
Add 0 entry '2nd' with priority '2' to the queue
Add 1 entry '4th' with priority '4' to the queue
Add 2 entry '1st' with priority '1' to the queue
Add 3 entry '5th' with priority '5' to the queue
Add 4 entry '3rd' with priority '3' to the queue
Pop the entries from the queue
1st
2nd
3rd
4th
5th
                   lec11/priority_queue-array/priority_queue-array.h
                   lec11/priority_queue-array/priority_queue-array.c
              lec11/priority_queue-array/demo-priority_queue-array.c
```
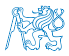

# Prioritní fronta spojovým seznamem nebo polem a výpočetní náročnost

- V naivní implementaci prioritní fronty jsme zohlednění priority "odložili" až do doby, kdy potřebujeme odebrat prvek z fronty
- Při odebrání (nebo vrácení) nejmenšího prvku v nejnepříznivějším případě musíme projít všechny položky
- To může být v případě mnoha prvků výpočetně náročné a raději bychom chtěli "udržovat" prvek připravený
	- Můžeme to například udělat zavedením položky head, ve které bude aktuálně nejnižší (nejvyšší) vložený prvek do fronty
	- **Prvek head aktualizujeme v metodě push()** porovnáním hodnoty aktuálně vkládaného prvku
	- Tím zefektivníme operaci peek()
	- V případě odebrání prvku, však musíme frontu znovu projít a najít nový prvek

Alternativně můžeme použít sofistikovanější datovou strukturu, která nám umožní efektivně udržovat hodnotu nejmenšího prvku a to jak při operaci vložení push() tak při operaci vyjmutí pop() prvku z prioritní fronty.

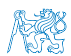

Jan Faigl, 2016 B0B36PRP – Přednáška 11: Halda a hledání nejkratších cest 10 / 50

#### Obsah

#### <span id="page-10-0"></span>[Prioritní fronta polem](#page-3-0)

[Halda](#page-10-0)

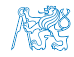

## Halda

- Halda je dynamická datová struktura, která má "tvar" binárního stromu a uspořádání prioritní fronty
- Každý prvek haldy obsahuje hodnotu a dva potomky, podobně jako binární strom
- Vlastnosti haldy "Heap property"
	- Hodnota každého prvku je menší než hodnota libovolného potomka
	- Každá úroveň binárního stromu haldy je plná, kromě poslední úrovně, která je zaplněna zleva doprava Binární plný strom

- **Prvky mohou být odebrány pouze přes kořenový uzel**
- Vlastnost haldy zajišťuje, že kořen je vždy prvek s nejnižším/nejvyšším ohodnocením

V případě binárního plného stromu je složitost procházení úměrná hloubce stromu, která je v případě *n* prvků úměrná  $\log_2(n)$ . Složitost operací push(), pop(), peek() tak můžeme očekávát nikoliv  $O(n)$ (jako v případě předchozí implementace prioritní fronty polem a spojovým seznamem), ale O(logn).

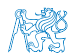

### Binární vyhledávací strom vs halda

#### Binární vyhledávací strom

- Může obsahovat prázdná místa
- Hloubka stromu se může měnit

Přestože jsme raději, pokud je strom vyvážený. To je však implementačně náročnější než implementace haldy.

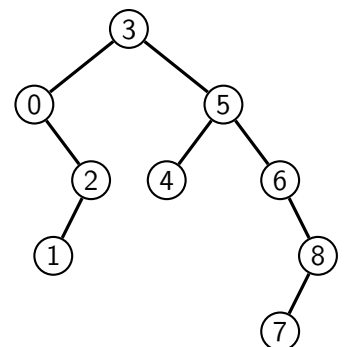

#### Halda

Binární plný strom  $\blacksquare$ 

Hloubka stromu vždy  $\lfloor \log_2(n) \rfloor$ 

Heap property

1

 $\mathcal{S}$ 

- Kořen stromu je vždy prvek s nejnižší (nejvyšší) hodnotou
- Každý podstrom splňuje vlastnost haldy

6

3

5

4

#### Halda – přidání prvku push()

- 1. Po každém provedení operace push() musí být splněny vlastnosti haldy
- 2. Prvek přidáme na konec haldy, tj. na první volnou pozici (vlevo) na nejnižší úrovni haldy
- 3. Zkontrolujeme, zdali je splněna podmínka haldy, pokud ne, zaměníme prvek s nadřazeným prvkem (předkem)

V nejnepříznivějším případě prvek "probublá" až do kořene stromu

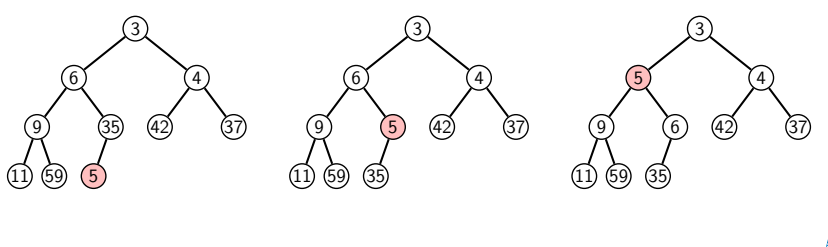

### Halda – odebrání prvku **pop()**

- Při operaci pop() odebereme kořen stromu
- Prázdné místo nahradíme nejpravějším listem
- Zkontrolujeme, zdali je splněna podmínka haldy, pokud ne, zaměníme prvek s potomkem a postup opakujeme

V nejnepříznivějším případě prvek "probublá" až do listu stromu

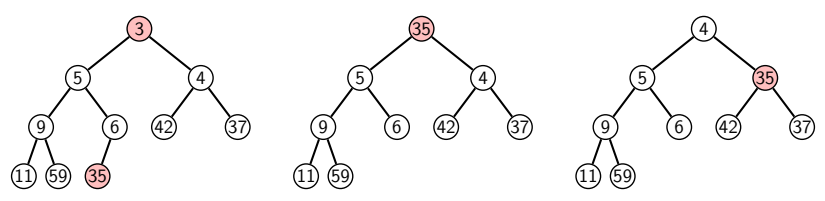

- Jak zjistit nejpravější list
	- V případě implementace spojovou strukturou (nelineární) můžeme explicitně udržovat odkaz
	- Binární plný strom můžeme efektivně reprezentovat polem pak nejpravější list je poslední prvek v poli

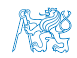

Jan Faigl, 2016 B0B36PRP – Přednáška 11: Halda a hledání nejkratších cest 15 / 50

### Prioritní fronta haldou

- Prvky ukládáme do haldy a při každém vložení / odebrání zajišťujeme, aby platily vlastnosti haldy
- **Operace peek()** má konstantní složitost a nezáleží na počtu prvků ve frontě, nejnižší prvek je vždy kořen

Asymptotická složitost v notaci velké O je O(1).

Operace push() a pop() udržují vlastnost haldy záměnami prvku až do hloubky stromu

> Pro binární plný strom je hloubka stromu  $\log_2(n)$ , kde n je aktuální počet prvků ve stromu, odtud složitost operace O(log(n)).

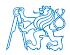

#### Reprezentace binárního stromu polem

- Binární plný strom můžeme reprezentovat lineární strukturou
- V případě známého maximální počtu prvků v haldě, pak jednoduše předalokovaným polem položek

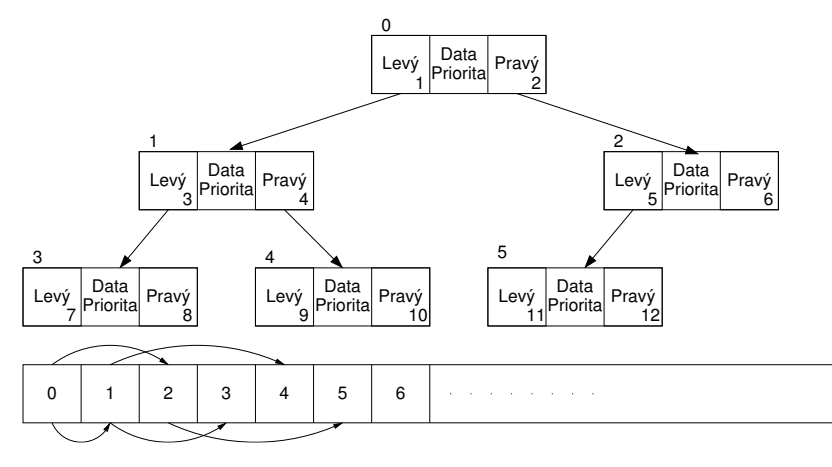

# Halda jako binární plný strom reprezentovaný polem

- Pro definovaný maximální počet prvků v haldě, si předalokujeme  $\sim$ pole o daném počtu prvků
- Binární plný strom má všechny vrcholy na úrovni rovné hloubce stromu co nejvíce vlevo
- Kořen stromu je první prvek s indexem 0, následníky prvku na pozici i lze v poli určit jako prvky s indexy 0

levý následník: 
$$
i_{levý} = 2i + 1
$$

■ pravý následník: 
$$
i_{pravý} = 2i + 2
$$

Podobně lze odvodit vztah pro předchůdce

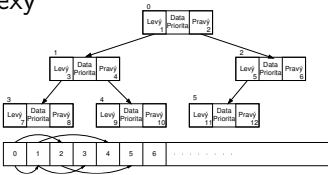

Kořen stromu reprezentuje nejprioritnější prvek

(např. s nejmenší hodnotu nebo maximální prioritou)

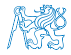

### Operace vkládání a odebírání prvků

- **I** v případě reprezentace polem pracují operace vkládání a odebírání identicky
	- **Funkce push () přidá prvek jako další prvek v poli a následně** propaguje prvek směrem nahoru až je splněna vlastnost haldy
	- **P**ři odebrání prvku funkcí pop() je poslední prvek v poli umístěn na začátek pole (tj. kořen stromu) a propagován směrem dolů až je splněna vlastnost haldy

**Dochází pouze k vzájemnému zaměňování hodnot na pozicích** v poli (haldě)

> Z indexu prvku v poli vždy můžeme určit jak levého a pravého následníka, tak i předcházející prvek (rodič) v pohledu na haldu jako binární strom.

Hlavní výhodou reprezentace polem je přístup do předem alokovaného bloku paměti

Všechny prvky můžeme jednoduše projít v jedné smyčce, například při výpisu

Ověření zdali implementace operací push() a pop() zachovává podmínku haldy můžeme realizovat ověřující funkcí is\_heap()

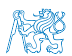

#### Příklad implementace pq\_is\_heap()

Pro každý prvek haldy musí platit, že jeho hodnota je menší než hodnota levého a pravého následníka

```
typedef struct {
      int size; // the maximal number of entries
      int len; // the current number of entries
      int *cost; // array with costs – lowest cost is highest priority
      int *label; // array with labels (each label has cost/priority)
   } pq_heap_s;
    _Bool pq_is_heap(pq_heap_s *pq, int n)
    {
       _Bool ret = true;
       int l = 2 * n + 1; // left successor
       int r = 1 + 1; // right successor
       if (1 < pq->len) {
          ret = (pq-&gt;cost[1] < pq-&gt;cost[n]) ? false : pq_is\_heap(pq, 1);
       }
       if (r < pq->len) {
          ret = ret // if ret is false, further test is not performed
             &&
             ( (pq->cost[r] < pq->cost[n]) ? false : pq_is\_heap(pq, r)}
       return ret;
    }
Jan Faigl, 2016 B0B36PRP – Přednáška 11: Halda a hledání nejkratších cest 20 / 50
```
#### Příklad implementace push()

Prvek přidáme na konec pole a iterativně kontrolujeme, zdali je splněna vlastnost haldy. Pokud ne, prvek zaměníme s předchůdcem. #define GET\_PARENT(i)  $((i-1) \gg 1)$  // parent is  $(i-1)/2$ 

```
_Bool pq_push(pq_heap_s *pq, int label, int cost)
    {
      _Bool ret = false;
      if (pq && pq->len < pq->size && label >= 0 && label < pq->size) {
         pq->cost[pq->len] = cost; //add the cost to the next free slot
         pq->label[pq->len] = label; //add label of new entry
          int cur = pq->len; // index of the entry added to the heap
          int parent = GET_PARENT(cur);
          while (cur >= 1 && pq->cost[parent] > pq->cost[cur]) {
            pq_swap(pq, parent, cur); // swap parent<->cur
            cur = parent;
            parent = GET\_PARENT(cur);}
         pq->len += 1;ret = true:
      }
         assert(pq_is\_heap(pq, 0)); // testing the implementation
      return ret;
    }
Jan Faigl, 2016 B0B36PRP – Přednáška 11: Halda a hledání nejkratších cest 21 / 50
```
# Příklad volání pop()

- Halda je reprezentovaná binárním polem
- Nejmenší prvek je kořenem stromu
- Voláním pop() odebíráme kořen stromu
- Na jeho místo umístíme poslední prvek
- Strom však nesplňuje podmínku haldy
- Proto provedeme záměnu s následníky

V tomto případě volíme pravého následníka, neboť jeho hodnota je nižší než hodnota levého následníka.

- A strom opět splňuje vlastnost haldy
- Záměny provádíme v poli a využíváme vlastnosti plného binárního stromu

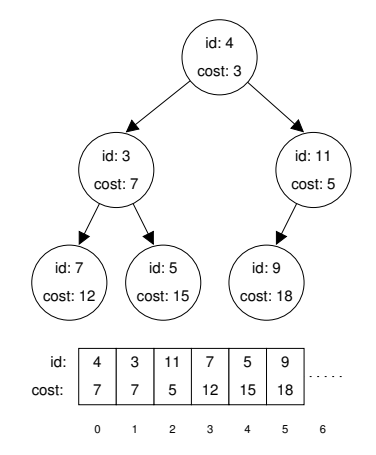

Levý potomek prvku haldy na pozici i je  $2i + 1$ , pravý potomek je na pozici  $2i + 2$ 

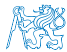

# Příklad volání pop()

- Halda je reprezentovaná binárním polem
- Nejmenší prvek je kořenem stromu
- Voláním pop() odebíráme kořen stromu
- Na jeho místo umístíme poslední prvek
- Strom však nesplňuje podmínku haldy
- Proto provedeme záměnu s následníky

- A strom opět splňuje vlastnost haldy
- Záměny provádíme v poli a využíváme vlastnosti plného binárního stromu

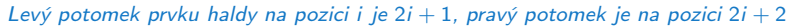

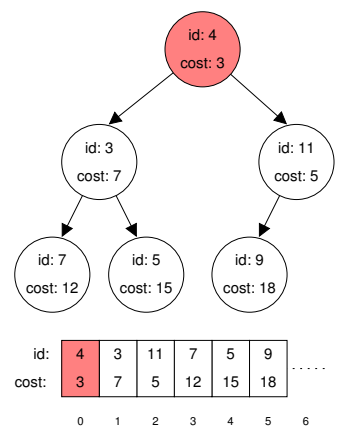

# Příklad volání pop()

- Halda je reprezentovaná binárním polem
- Nejmenší prvek je kořenem stromu
- Voláním pop() odebíráme kořen stromu
- Na jeho místo umístíme poslední prvek
- Strom však nesplňuje podmínku haldy
- Proto provedeme záměnu s následníky

- A strom opět splňuje vlastnost haldy
- Záměny provádíme v poli a využíváme vlastnosti plného binárního stromu

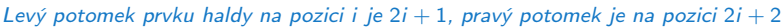

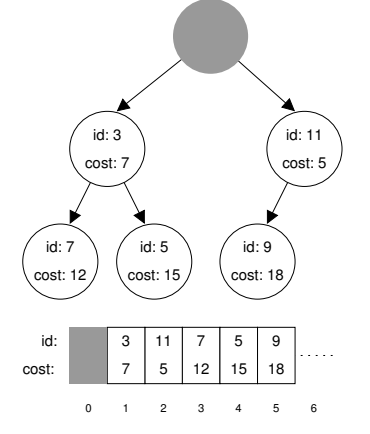

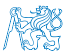

# Příklad volání pop()

- Halda je reprezentovaná binárním polem
- Nejmenší prvek je kořenem stromu
- Voláním pop() odebíráme kořen stromu
- Na jeho místo umístíme poslední prvek
- Strom však nesplňuje podmínku haldy
- Proto provedeme záměnu s následníky

- A strom opět splňuje vlastnost haldy
- Záměny provádíme v poli a využíváme vlastnosti plného binárního stromu

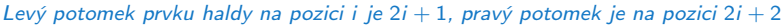

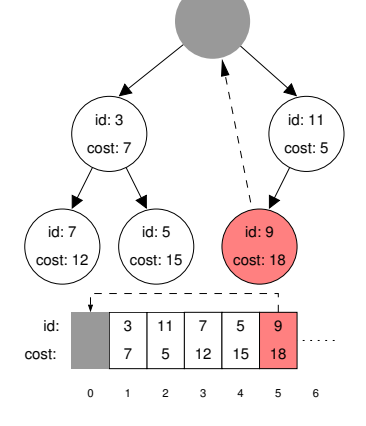

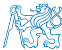

# Příklad volání pop()

- Halda je reprezentovaná binárním polem
- Nejmenší prvek je kořenem stromu
- Voláním pop() odebíráme kořen stromu
- Na jeho místo umístíme poslední prvek
- Strom však nesplňuje podmínku haldy
- Proto provedeme záměnu s následníky

- A strom opět splňuje vlastnost haldy
- Záměny provádíme v poli a využíváme vlastnosti plného binárního stromu

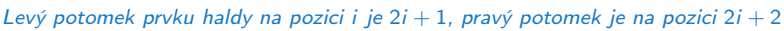

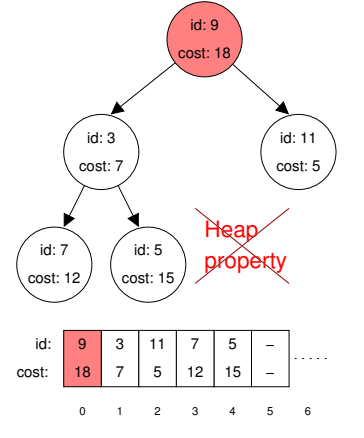

# Příklad volání pop()

- Halda je reprezentovaná binárním polem
- Nejmenší prvek je kořenem stromu
- Voláním pop() odebíráme kořen stromu
- Na jeho místo umístíme poslední prvek
- Strom však nesplňuje podmínku haldy
- Proto provedeme záměnu s následníky

- A strom opět splňuje vlastnost haldy
- Záměny provádíme v poli a využíváme vlastnosti plného binárního stromu

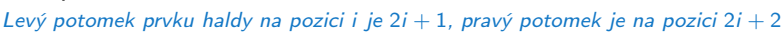

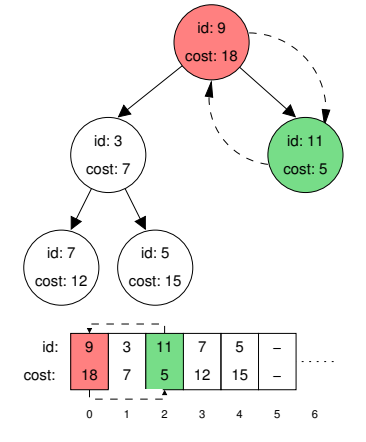

# Příklad volání pop()

- Halda je reprezentovaná binárním polem
- Nejmenší prvek je kořenem stromu
- Voláním pop() odebíráme kořen stromu
- Na jeho místo umístíme poslední prvek
- Strom však nesplňuje podmínku haldy
- Proto provedeme záměnu s následníky

V tomto případě volíme pravého následníka, neboť jeho hodnota je nižší než hodnota levého následníka.

- A strom opět splňuje vlastnost haldy
- Záměny provádíme v poli a využíváme vlastnosti plného binárního stromu

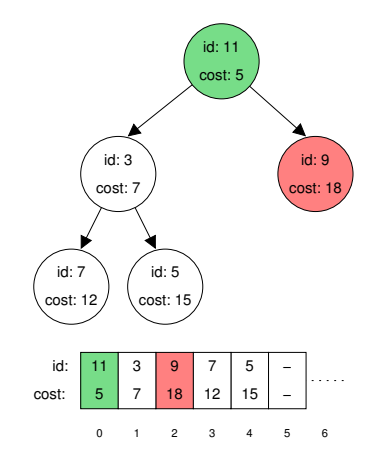

Levý potomek prvku haldy na pozici i je  $2i + 1$ , pravý potomek je na pozici  $2i + 2$ 

# Příklad volání pop()

- Halda je reprezentovaná binárním polem
- Nejmenší prvek je kořenem stromu
- Voláním pop() odebíráme kořen stromu
- Na jeho místo umístíme poslední prvek
- Strom však nesplňuje podmínku haldy
- Proto provedeme záměnu s následníky

V tomto případě volíme pravého následníka, neboť jeho hodnota je nižší než hodnota levého následníka.

- A strom opět splňuje vlastnost haldy
- Záměny provádíme v poli a využíváme vlastnosti plného binárního stromu

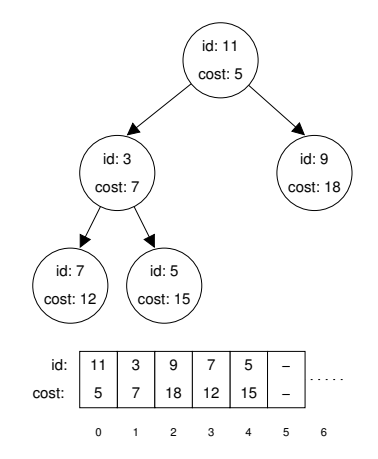

Levý potomek prvku haldy na pozici i je  $2i + 1$ , pravý potomek je na pozici  $2i + 2$ 

<span id="page-29-0"></span>

[Popis úlohy](#page-30-0) [Návrh řešení](#page-40-0) [Příklad naivní implementace prioritní fronty polem](#page-47-0) pq haldou s push() a [update\(\)](#page-53-0)

# Část II

# [Část 2 – Příklad využití prioritní fronty](#page-29-0) [v úloze hledání nejkratší cesty v grafu](#page-29-0)

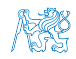

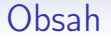

#### <span id="page-30-0"></span>[Popis úlohy](#page-30-0)

[Návrh řešení](#page-40-0)

[Příklad naivní implementace prioritní fronty polem](#page-47-0)

[Implementace](#page-53-0) pq haldou s push() a update()

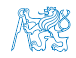

#### Hledání nejkratší cesty v grafu

- Uzly grafu mohou reprezentovat jednotlivá místa
- Hrany pak reprezentují cestu jak se mezi místy pohybovat
- Ohodnocení (cena) hrany pak může například odpovídat náročnosti pohybu mezi dvě sousedními uzly
- Cílem je nalézt nejkratší (nejlevnější) cestu z nějakého konkrétního uzlu (0) do všech ostatních uzlů

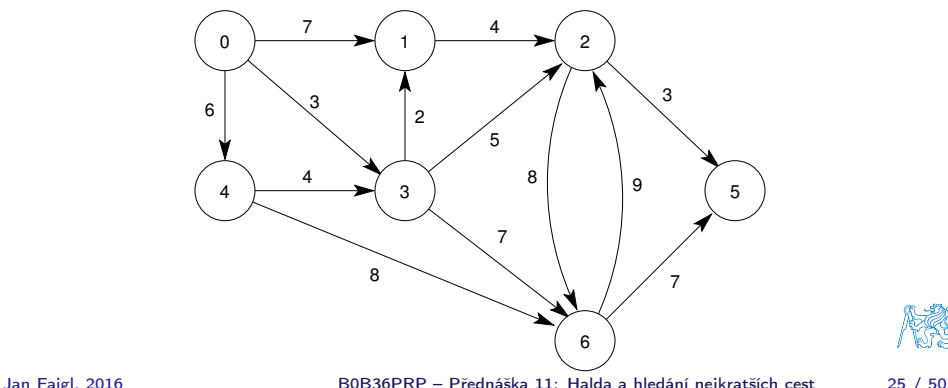

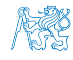

#### Dijkstrův algoritmus

Nechť graf má pouze kladné ohodnocení hran, pak pro každý uzel

- nastavíme aktuální cenu nejkratší cesty z výchozího uzlu
- dále udržujeme odkaz na bezprostředního předchůdce na nejkratší cestě ze startovního uzlu
- **Hledání cesty je postupná aktualizace ceny nejkratší cesty do** jednotlivých uzlů
	- Začneme z výchozího uzlu (cena 0) a aktualizujeme ceny následníků
	- **Následně vybereme takový uzel,** 
		- do kterého již existuje nějaká cesta z výchozího uzlu a zároveň
		- má aktuálně nejnižší ohodnocení
	- **Postup opakujeme dokud existuje** nějaký dosažitelný uzel.
		- Tj. uzel, do kterého vede cesta z výchozího uzlu a
		- má již ohodnocení a předchůdce (zelené uzly).

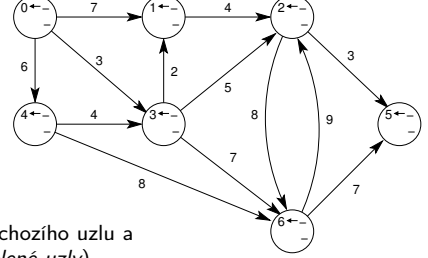

Ohodnocení uzlů se může pouze snižovat, cena hran je nezáporná. Proto pro uzel s aktuálně nejkratší cestou již nemůže existovat cesta kratší.

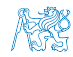

Jan Faigl, 2016 B0B36PRP – Přednáška 11: Halda a hledání nejkratších cest 26 / 50

#### Dijkstrův algoritmus

Nechť graf má pouze kladné ohodnocení hran, pak pro každý uzel

- nastavíme aktuální cenu nejkratší cesty z výchozího uzlu
- dále udržujeme odkaz na bezprostředního předchůdce na nejkratší cestě ze startovního uzlu

<sup>0+</sup>

−1\

- **Hledání cesty je postupná aktualizace ceny nejkratší cesty do** jednotlivých uzlů
	- Začneme z výchozího uzlu (cena 0) a aktualizujeme ceny následníků
	- **Následně vybereme takový uzel,** 
		- do kterého již existuje nějaká cesta z výchozího uzlu a zároveň
		- má aktuálně nejnižší ohodnocení
	- **Postup opakujeme dokud existuje** nějaký dosažitelný uzel.
		- Tj. uzel, do kterého vede cesta z výchozího uzlu a
		- má již ohodnocení a předchůdce (zelené uzly).

٥X  $0<sup>f</sup>$ 2 4 8 9 5 8 7 3 7 4 6 A  $\mathfrak{g}_{\lambda}$ **6 3 7**  $(1+0)$  4  $(2+1)$ −1 ∕5∙ −1 −\ 6+ −1 −∖ 7 J 3≁ 3

4

1+

0

−\

Ohodnocení uzlů se může pouze snižovat, cena hran je nezáporná. Proto pro uzel s aktuálně nejkratší cestou již nemůže existovat cesta kratší.

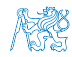

Jan Faigl, 2016 B0B36PRP – Přednáška 11: Halda a hledání nejkratších cest 26 / 50

#### Dijkstrův algoritmus

Nechť graf má pouze kladné ohodnocení hran, pak pro každý uzel

- nastavíme aktuální cenu nejkratší cesty z výchozího uzlu
- dále udržujeme odkaz na bezprostředního předchůdce na nejkratší cestě ze startovního uzlu
- **Hledání cesty je postupná aktualizace ceny nejkratší cesty do** jednotlivých uzlů
	- Začneme z výchozího uzlu (cena 0) a aktualizujeme ceny následníků
	- Následně vybereme takový uzel,
		- do kterého již existuje nějaká cesta z výchozího uzlu a zároveň
		- má aktuálně nejnižší ohodnocení
	- **Postup opakujeme dokud existuje** nějaký dosažitelný uzel.
		- Tj. uzel, do kterého vede cesta z výchozího uzlu a
		- má již ohodnocení a předchůdce (zelené uzly).

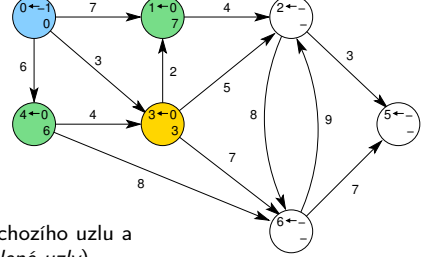

Ohodnocení uzlů se může pouze snižovat, cena hran je nezáporná. Proto pro uzel s aktuálně nejkratší cestou již nemůže existovat cesta kratší.

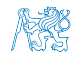

Jan Faigl, 2016 B0B36PRP – Přednáška 11: Halda a hledání nejkratších cest 26 / 50

3Ň

6 10 9

3

7

∕5∙ −1 −\

#### Dijkstrův algoritmus

Nechť graf má pouze kladné ohodnocení hran, pak pro každý uzel

- nastavíme aktuální cenu nejkratší cesty z výchozího uzlu
- dále udržujeme odkaz na bezprostředního předchůdce na nejkratší cestě ze startovního uzlu
- **Hledání cesty je postupná aktualizace ceny nejkratší cesty do** jednotlivých uzlů
	- Začneme z výchozího uzlu (cena 0) a aktualizujeme ceny následníků
	- **Následně vybereme takový uzel,** 
		- do kterého již existuje nějaká cesta z výchozího uzlu a zároveň
		- má aktuálně nejnižší ohodnocení
	- **Postup opakujeme dokud existuje** nějaký dosažitelný uzel.
		- Tj. uzel, do kterého vede cesta z výchozího uzlu a
		- má již ohodnocení a předchůdce (zelené uzly).

Ohodnocení uzlů se může pouze snižovat, cena hran je nezáporná. Proto pro uzel s aktuálně nejkratší cestou již nemůže existovat cesta kratší.

6 I

0+ o/ −1

4 6 A 0

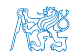

4

7

3

1+ 5 J  $3)$ 

3+ 3 ٥Ň

8

2

4

**5**

**7**

8

2 8 ر3

1: Po 2. expanzi má uzel 2 (vlevo nahoře) nejkratší cestu přes 3

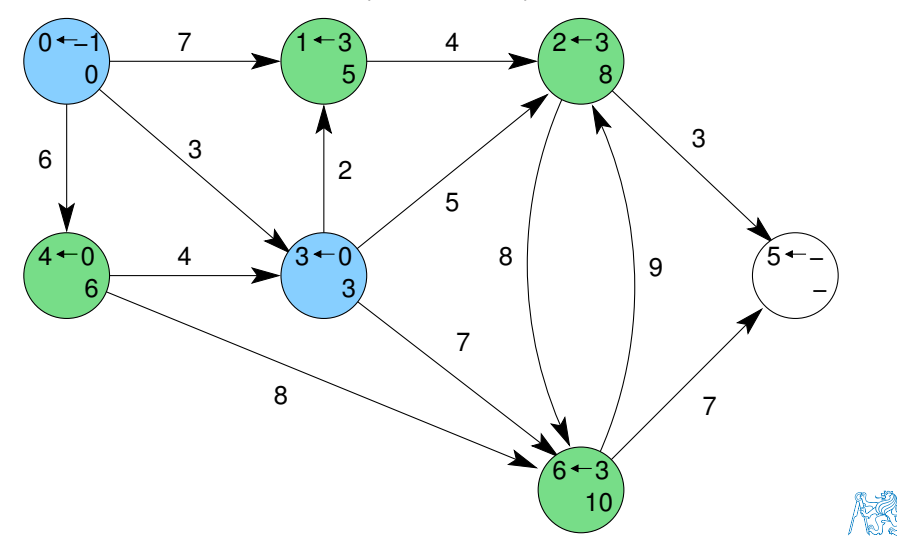

2: Expanze uzlu 1 nevede na kratší cestu do uzlu 2

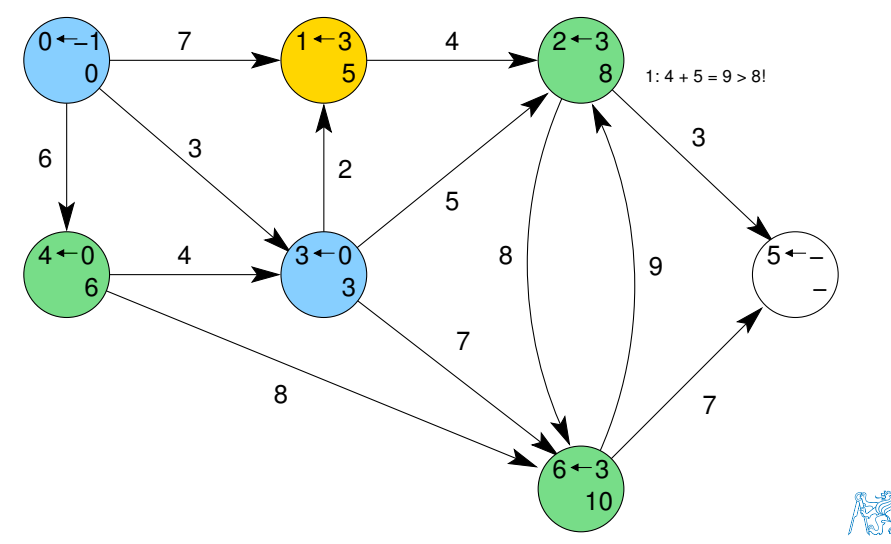

#### 3: Expanzí uzlu 2 získáme cestu též do uzlu 5

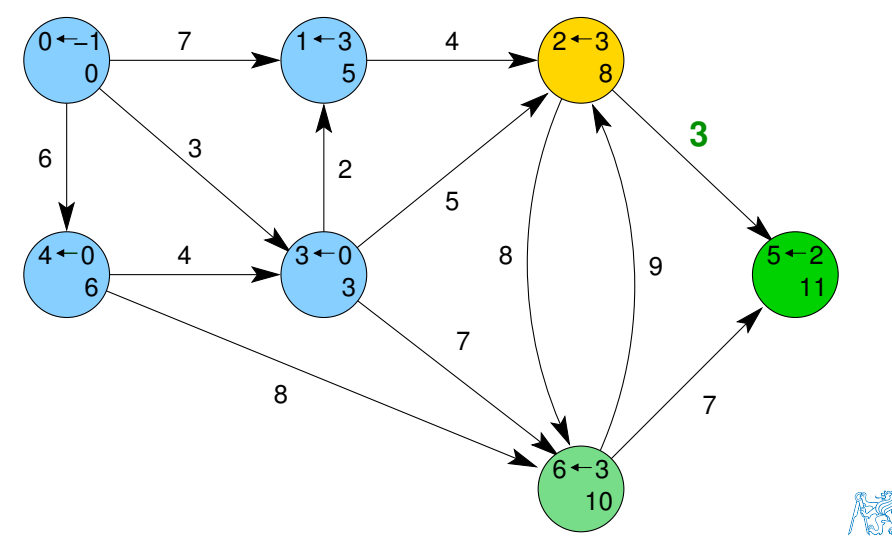

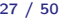

4: Dalšími expanzemi již cesty nezlepšujeme

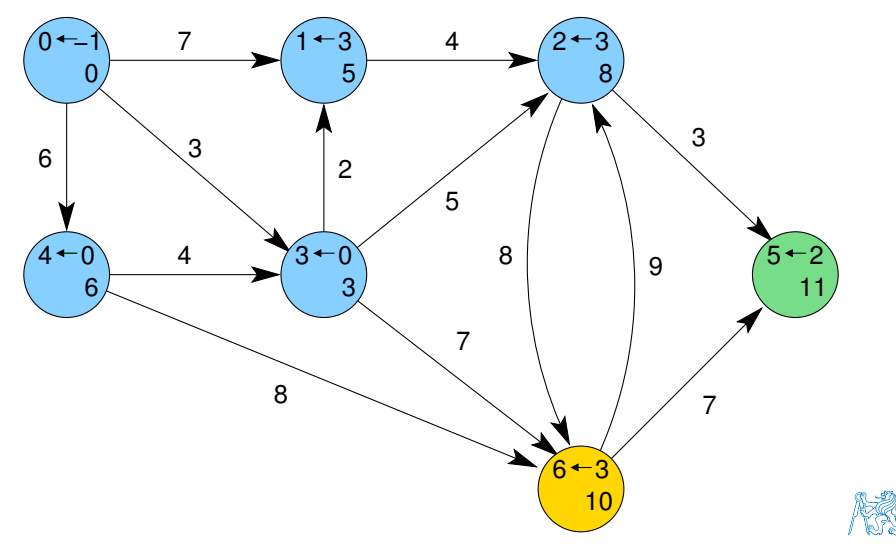

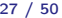

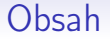

#### <span id="page-40-0"></span>[Popis úlohy](#page-30-0)

#### [Návrh řešení](#page-40-0)

[Příklad naivní implementace prioritní fronty polem](#page-47-0)

[Implementace](#page-53-0) pq haldou s push() a update()

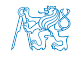

#### Příklad řešení úlohy hledání nejkratších cest v grafu Řešení úlohy se skládá z

- Vstupních dat (grafu) paměťová reprezentace a načtení hodnot
	- Vstupní graf je zadán jako seznam hran
	- from to cost Viz 9. přednáška Dalším vstupem je výchozí uzel

Pro jednoduchost budeme uvažovat 1. uzel (0)

Výstupních dat (nejkratší cesty) – paměťová reprezentace a uložení (zápis) *Formát výstupního souboru* 

Všechny nejkratší cesty vypíšeme jako seznam vrcholů s cenou (délkou) nejkratší cesty a bezprostředním předchůdcem (indexem) uzlu na nejkratší cestě z výchozího uzlu (uzel 0)

label cost parent

Formát vstupního souboru

- Algoritmu hledání cest Dijkstrův algoritmus
	- Algoritmus je relativně přímočarý v každém kroku expandujeme uzel s aktuálně nejkratší cestou z výchozího uzlu

V každém kroku potřebujeme aktuálně nejmenší prvek – použijeme prioritní frontu

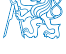

### Vstupní graf, reprezentace grafu a řešení

- Graf je zadán jako seznam hran v souboru, který můžeme načíst funkcí load\_graph\_simple() z lec09/load\_simple.c
	- Graf je seznam hran

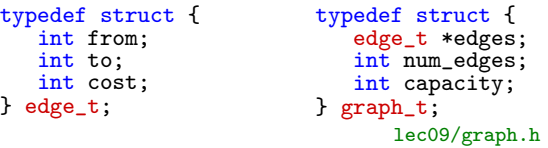

Navíc využijeme toho, že jsou hrany uspořádané

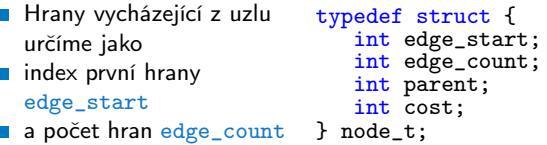

Dále potřebujeme pro vlastní řešení u každého uzlu uložit cenu nejkratší cesty cost a předcházející uzel na nejkratší cestě parent

#### Datová reprezentace

Řešení implementujeme v modulu dijkstra Všechny potřebné datové struktury zahrneme do jediné struktury

dijkstra\_t reprezentující všechna data řešení úlohy

```
typedef struct {
   graph_t *graph;
   node_t *nodes;
   int num_nodes;
   int start_node;
} dijkstra_t;
```

```
Pro alokaci použijeme malloc(), allocate_graph() a
      inicializujeme položky struktury na výchozí hodnoty
      void* dijkstra_init(void)
       {
          dijkstra_t *dij = (dijkstra_t*)malloc(sizeof(dijkstra_t));
          if (dij) {
             dij->nodes = NULL;
             di\bar{j}->num_nodes = 0;
             di\check{j}->start_node = -1;
             dij->graph = allocate_graph();
          }
          return dij;
       }
Jan Faigl, 2016 B0B36PRP – Přednáška 11: Halda a hledání nejkratších cest 31 / 50
```
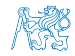

# Načtení grafu a inicializace uzlů 1/2

**Hrany načteme např.** load\_graph\_simple() nebo impl. HW09.

Pro jednoduchost a lepší přehlednost zde předpokládáme bezchybné načtení

**Dále potřebujeme zjistit počet vrcholů** 

```
Lze implementovat přímo do načítání
```
Alokujeme paměť pro uzly a nastavíme (bezpečné) výchozí hodnoty load\_graph\_simple(filename, dij->graph); int  $m = -1$ ; for (int  $i = 0$ ;  $i <$  dij->graph->num\_edges; ++i) { const edge\_t \*const e = &(dij->graph->edges[i]);  $m = m \leq e$ ->from ? e->from : m;

```
m = m < e->to ? e->to : m;
} // smyčka pro určení maximálního počtu vrcholů
```

```
dij->num_nodes = m + 1; //m je index a začína od 0 proto +1
dij->nodes = (node_t*)malloc(sizeof(node_t) * dij->num_nodes);
for (int i = 0; i < dij->num_nodes; ++i) {
   dij->nodes[i].edge_start = -1;
   dij->nodes[i].edge_count = 0;
   dij->nodes[i].parent = -1; // pokud neexistuje indikujeme -1// pro cenu volíme -1 ve výpise bude kratší než např. MAX_INT
   dij->nodes[i].cost = -1;
} // nastavení výchozích hodnot uzlů
```

```
Popis úlohy Návrh řešeníPříklad naivní implementace prioritní fronty polemupdate()
```

```
Inicializace uzlů 2/2
```
#### Nastavíme indexy hran jednotlivým uzlům

```
for (int i = 0; i < dij->graph->num_edges; ++i) {
   int cur = dij->graph->edges[i].from;
   if \text{div} ->nodes[cur].edge_start == -1) { // first edge
      // mark the first edge in the array of edges
      dij->nodes[cur].edge_start = i;
   }
  dij->nodes[cur].edge_count += 1; // increase no. of edges
}
```
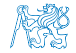

#### Uložení řešení do souboru

Po nalezení všech nejkratších cest (z uzlu 0) má každý uzel nastavenou hodnotu cost s délkou cesty a v parent index bezprostředního předchůdce na nejkratší cestě

```
typedef struct {
   int edge_start;
   int edge_count;
   int parent;
   int cost;
} node_t;
```
Případně -1 pokud cesta neexistuje.

Zápis řešení do soubou můžeme implementovat jednoduchým výpisem do souboru nebo implementací HW09.

```
_Bool dijkstra_save_path(void *dijkstra, const char *filename)
    {
       Bool ret = false;
       const dijkstra_t *const dij = (dijkstra_t*)dijkstra;
       if (dij) {
          FILE *f = fopen(filename, "w");
          if (f) {
             for (int i = 0; i < dij->num_nodes; ++i) {
                const node_t *const node = \&(dij->nodes[i]);
                fprintf(f, "%i %i %i\n", i, node->cost, node->parent);
             } // end all nodes
             ret = fclose(f) == 0; // indicate eventuall error in saving
          }
       ኒ
       return ret;
Jan Faigl
                                                         lec11/dijkstra.c
      Jan Faigl, 2016 B0B36PRP – Přednáška 11: Halda a hledání nejkratších cest 34 / 50
```
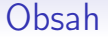

#### <span id="page-47-0"></span>[Popis úlohy](#page-30-0)

[Návrh řešení](#page-40-0)

[Příklad naivní implementace prioritní fronty polem](#page-47-0)

[Implementace](#page-53-0) pq haldou s push() a update()

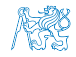

Jan Faigl, 2016 B0B36PRP – Přednáška 11: Halda a hledání nejkratších cest 35 / 50

#### Prioritní fronta pro Dijsktrův algoritmus

- Součástí balíku  $1ec11/graph\_search-array$  je rozhraní pq. h pro implementaci prioritní fronty s funkcí update() void \*pq\_alloc(int size);
	- void pq\_free(void \*\_pq);
	- \_Bool pq\_is\_empty(const void \*\_pq);
	- \_Bool pq\_push(void \*\_pq, int label, int cost);
	- \_Bool pq\_update(void \*\_pq, int label, int cost);

```
_Bool pq_pop(void *_pq, int *oLabel);
```

```
lec11/graph_search-array/pq.h
```
- Jedná se o relativně obecný předpis, který neklade zvláštní požadavky na vnitřní strukturu V balíku je rozhraní implementované v modulu pq\_array-linear.c, který obsahuje implementaci prioritní fronty polem s lineární složitostí funkcí push() a pop()
- lec11/graph\_search-array základní funkční řešení hledání nejkratší cesty, prioritní fronta implementována polem

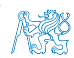

### Prioritní fronta (polem) s push() a update()

- Při expanzi uzlu, můžeme do prioritní fronty vkládat uzly s cenou pro každou hranu vycházející z uzlu
- Obecně může být hran výrazně více než počet uzlů

Pro plný graf o n uzlech až n<sup>2</sup> hran

- Proto pro prioritní frontu implementujeme funkci update() a tím zaručíme, že ve frontě bude nejvýše tolik prvků, kolik je vrcholů
- V prioritní frontě tak můžeme předalokovat maximální počet položek
- Při volání update() však potřebujeme získat pozici daného uzlu v prioritní frontě a změnit jeho
	- **Prvek v poli najdeme lineárních průchodem prvků ve frontě**

Budeme však mít lineární složitost

Pozici prvku v prioritní frontě uložíme do dalšího pole a získáme tak okamžitý přístup za cenu mírně složitějšího vkládání prvků a vyšších paměťových nároků.

Operace update() bude mít výhodnou konstantní složitost.

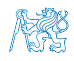

```
Hledání nejkratších cest
Využijeme implementaci prioritní fronty s push () a update ()
dij->nodes[dij->start_node].cost = 0; // inicializace
void *pq = pq_alloc(dij->num_nodes); // prioritní fronta
int cur_label;
pq_push(pq, dij->start_node, 0);
while ( !pq_is\_empty(pq) && pq\_pop(pq, &cur\_label) {
   node_t *cur = &(dij->nodes[cur_label]); // pro snažší použití
   for (int i = 0; i < cur->edge_count; ++i) { // všechny hrany z uzlu
      edge_t *edge = &(dij->graph->edges[cur->edge_start + i]);
      node_t * to = & (dij->nodes[edge->to]);const int cost = cur -\text{cost} + edge -\text{cost};
      if (to->cost == -1) { // uzel to nebyl dosud navštíven
         to-\cosh = \cosh:
         to->parent = cur_label;
         pq_push(pq, edge->to, cost); // vložení vrcholu do fronty
      } else if (cost < to->cost) { // uzel již v pq, proto
         to->cost = cost; // testujeme cost
         to->parent = cur_label; // a aktualizujeme odkaz (parent)
         pq_update(pq, edge->to, cost); // a prioritní frontu pq
      }
   } // smyčka přes všechny hrany z uzlu cur_label
} // prioritní fronta je prázdná
pq_free(pq); // uvolníme paměť
                                                   lec11/dijkstra.c
```
Jan Faigl, 2016 B0B36PRP – Přednáška 11: Halda a hledání nejkratších cest 38 / 50

### Příklad použití

- Základní implementace hledání cest s prioritní frontou implementovanou polem je dostupná v lec11/graph\_search-array
- Vytvoříme graf g programem tdijkstra např. o max 1000 vrcholech

```
./tdijkstra -c 1000 g
```
Program zkompilujeme a spustíme např.

./tgraph\_search g s

- Programem tdi jkstra můžeme vygenerovat referenční řešení např. ./tdijkstra g s.ref
- a naše řešení pak můžeme porovnat např.

diff s s.ref

```
Popis úlohyNávrh řešení Příklad naivní implementace prioritní fronty polemupdate()
        Lineární prioritní fronta vs efektivní implementace
    ■ Ukázková implemetace v lec11/graph_search-array, je sice
      funkční, pro velké grafy je však výpočet pomalý
         Například pro graf s 1 mil. vrcholů trvá načtení, nalezení všech
           nejkratší cest a uložení výsledku přibližně 120 sekund
         ./tdijkstra -c 1000000 g Intel Skylake@3.3GHz
         /usr/bin/time ./tgraph_search g s
        Load graph from g
         Find all shortest paths from the node 0
         Save solution to s
        Free allocated memory
               120.53 real 115.92 user 0.07 sys
         ■ Referenčnímu programu tdijkstra pouze cca 1 sekundu
                          Též k dispozici jako tdijkstra.Linux a tdijkstra.exe
         /usr/bin/time ./tdijkstra g s.ref
                 1.03 \text{ real} 0.94 \text{ user} 0.07 \text{ sys}Oba programy vracejí identické výsledky
        md5sum s s.ref
        MD5 (s) = 8cc5ec1c65c92ca38a8dad183156e08bMD5 (s.ref) = 8cc5ec1c65c92ca38a8dadf83f56e08b
        V základní verzi řešení HW10 nesmí být hledání nejkratší cesty více
        než 2× pomalejší než referenční program.
Jan Faigl, 2016 B0B36PRP – Přednáška 11: Halda a hledání nejkratších cest 40 / 50
```
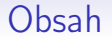

#### <span id="page-53-0"></span>[Popis úlohy](#page-30-0)

[Návrh řešení](#page-40-0)

[Příklad naivní implementace prioritní fronty polem](#page-47-0)

[Implementace](#page-53-0) pq haldou s push() a update()

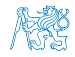

### Prioritní fronta haldou s push() a update()

**Prioritní frontu implementujeme haldou reprezentovanou v poli** Maximální počet prvků dopředu známe.

- Halda zaručí složitost operací push() a pop() O(log n) Oproti O(n) u jednoduché implemetace prioritní fronty polem.
- **J**e nutné udržovat vlastnost haldy. Pro kontrolu zachování "heap property" implementujeme rozhraní pq\_is\_heap()

 $\text{\_}$ Bool pq\_is\_heap(void \*heap, int n);

lec11/graph\_search/pq\_heap.h

- **Pro zachování složitosti operací práce s haldou potřebujeme efek**tivně implementovat také funkci update(), tj. O(log n).
	- **Potřebujeme znát pozici daného uzlu v haldě**

Zavedeme pomocné pole s index heapIDX

- **Při hledání nejkratších cest se délka cesty pouze snižuje**
- **Proto se aktualizovaný "uzel" může v haldě pohybovat pouze** směrem nahoru

Jedná se tak o identický postup jako při přidání nového prvku funkcí push(). V tomto případě však prvek může startovat z prostředka stromu.

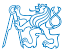

Jan Faigl, 2016 B0B36PRP – Přednáška 11: Halda a hledání nejkratších cest 42 / 50

V haldě jsou uloženy délky dosud známých nejkratších cest pro vrcholy označené: 3, 4, 5, 7, 9, a 11.

Při expanzi dalšího uzlu jsme našli kratší cestu do uzlu 7 s délkou 5.

- Abychom mohli aktualizovat cenu v haldě, potřebujeme znát pozici uzlu v poli haldy.
- **Proto vedle samotné haldy udržujeme** pole, které je indexované číslem uzlu.
- Po aktualizaci ceny, není splněna vlastnost haldy. Provedeme záměnu.
- Při záměně udržujeme nejen prvky v samotné haldě, ale také pole heapIDX s pozicemi vrcholů v poli haldy.

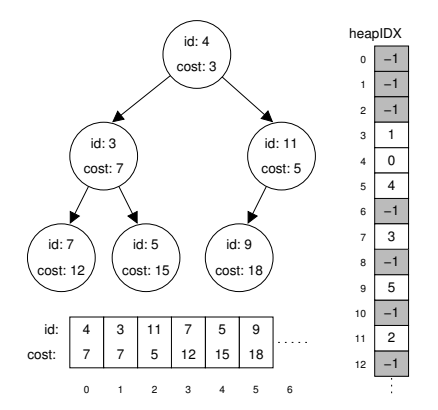

V haldě jsou uloženy délky dosud známých nejkratších cest pro vrcholy označené: 3, 4, 5, 7, 9, a 11.

Při expanzi dalšího uzlu jsme našli kratší cestu do uzlu 7 s délkou 5.

- Abychom mohli aktualizovat cenu v haldě, potřebujeme znát pozici uzlu v poli haldy.
- **Proto vedle samotné haldy udržujeme** pole, které je indexované číslem uzlu.
- Po aktualizaci ceny, není splněna vlastnost haldy. Provedeme záměnu.
- Při záměně udržujeme nejen prvky v samotné haldě, ale také pole heapIDX s pozicemi vrcholů v poli haldy.

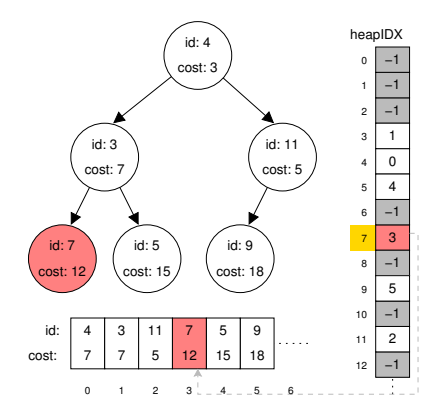

V haldě jsou uloženy délky dosud známých nejkratších cest pro vrcholy označené: 3, 4, 5, 7, 9, a 11.

Při expanzi dalšího uzlu jsme našli kratší cestu do uzlu 7 s délkou 5.

- Abychom mohli aktualizovat cenu v haldě, potřebujeme znát pozici uzlu v poli haldy.
- **Proto vedle samotné haldy udržujeme** pole, které je indexované číslem uzlu.
- Po aktualizaci ceny, není splněna vlastnost haldy. Provedeme záměnu.
- Při záměně udržujeme nejen prvky v samotné haldě, ale také pole heapIDX s pozicemi vrcholů v poli haldy.

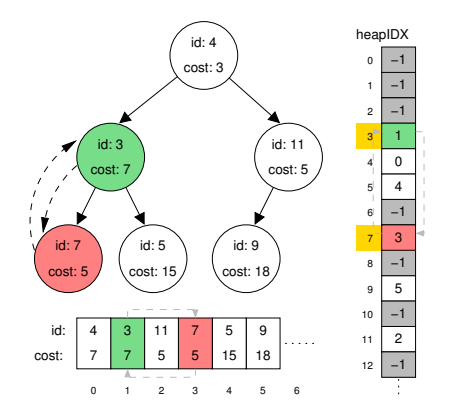

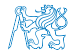

V haldě jsou uloženy délky dosud známých nejkratších cest pro vrcholy označené: 3, 4, 5, 7, 9, a 11.

Při expanzi dalšího uzlu jsme našli kratší cestu do uzlu 7 s délkou 5.

- Abychom mohli aktualizovat cenu v haldě, potřebujeme znát pozici uzlu v poli haldy.
- **Proto vedle samotné haldy udržujeme** pole, které je indexované číslem uzlu.
- Po aktualizaci ceny, není splněna vlastnost haldy. Provedeme záměnu.
- Při záměně udržujeme nejen prvky v samotné haldě, ale také pole heapIDX s pozicemi vrcholů v poli haldy.

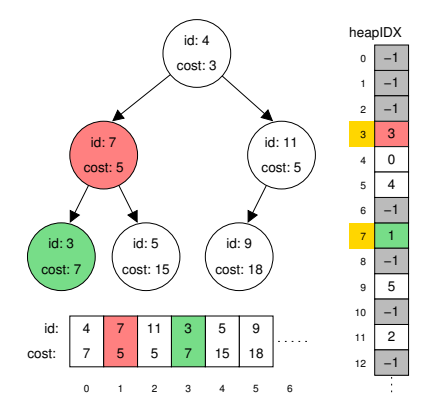

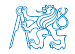

#### Příklad implementace

- V lec11/graph\_search je uveden příklad implementace hledání nejkratších cest s prioritní frontou realizovanou haldou
- Implementace funkce update() využívá pole heapIDX pro získání pozice prvku v haldě, záměrně je však splnění vlastnosti haldy realizováno vytvořením nové haldy s aktualizovanou cenou uzlu.

```
_Bool pq_update(void *_pq, int label, int cost)
{
  _Bool ret = false;
  pq_heap_s *pq = (pq_heap_s*)_pq;
  pq->cost[pq->heapIDX[label]] = cost; // update the cost, but heap property is not satified
  // assert(pq is heap(pq, 0));
  pq_heap_s *pqBackup = (pq_heap_s*)pq_alloc(pq->size); //create backup of the heap
  pqBackup->len = pq->len;
  for (int i = 0; i < pq->len; ++i) { // backup the help
     pqBackup->cost[i]= pq->cost[i]; //just cost and labels
     pqBackup->label[i] = pq->label[i];
   }
  pa->len = 0; //clear all vertices in the current heap
  for (int i = 0; i < pqBackup->len; ++i) { //create new heap from the backup
     pq_push(pq, pqBackup->label[i], pqBackup->cost[i]);
  }
  pq free(pqBackup): // release the queue
  ret = true;
  return ret;
}
 Součástí řešení 10. domácí úkolu je správná implementace funkce update()!
```
Jan Faigl, 2016 B0B36PRP – Přednáška 11: Halda a hledání nejkratších cest 44 / 50

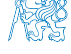

#### Příklad řešení a rychlost výpočtu

- $\blacksquare$  Po úpravě funkce update $()$  získáme prioritní frontu se složitostí operací O(log n) a vlastní výpočet bude relativně rychlý.
- **Pro získání představy rychlosti výpočtu je v souboru** tgraph\_search-time.c volání dílčích funkcí modulu dijkstra s měřením reálného času (make time). lec11/graph\_search-time.c Alternativně lze řešit nástrojem time nebo pro Win platformu lec11/bin/timeexec.exe
- Vytvoříme graf o 1 mil. uzlů (a cca 3 mil. hran) v soboru  $/\text{tmp/g}$ ./bin/tdijkstra -c 10000000 /tmp/g

Verze s naivním update() tgraph\_search-time /tmp/g /tmp/s1 Load graph from /tmp/g Load time ....1179ms Save solution to /tmp/s1 Solve time ...965875 ms Save time ....273 ms Total time ...967327ms

Upravená funkce update() tgraph\_search-time /tmp/g /tmp/s2 Load graph from /tmp/g Load time ....1201ms Save solution to /tmp/s2 Solve time ...620 ms Save time ....279 ms Total time ...2100ms

Správnost řešení lze zkontrolovat program tdijsktra, např. ./bin/tdijkstra -t /tmp/g /tmp/s

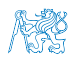

Jan Faigl, 2016 B0B36PRP – Přednáška 11: Halda a hledání nejkratších cest 45 / 50

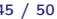

#### Další možnosti urychlení programu

- Kromě efektivní implemetace prioritní fronty haldou, která je zásadní, lze běh programu dále urychlit
	- efektivnějším načítáním grafu
	- a ukládáním řešení do souboru.

```
tgraph_search s.tgs
lec11/tgraph_search
Load time ....1252ms
Solve time ...625 ms
Save time ....431 ms
Total time ...2308ms
```

```
tdijkstra -v g s.ref
Dijkstra ver. 2.3.4
Load time ....223ms
Solve time ...715ms
Save time ....106ms
Total time ...1044ms
```

```
dijkstra-pv g s.pv
HW10 Reference solution
Load time ....235ms
Solve time ...610 ms
Save time ....87 ms
Total time ...932ms
```
- HW10 Soutěž v rychlosti programu extra body navíc
	- Na odevzdání stačí opravit funkci update () případně využít binární načítání a ukládání z HW09.
	- Dalšího urychlení lze dosáhnout lepší organizací paměti a datovými strukturami

Jediný zásadní požadavek je implementace rozhraní dle lec11/dijkstra.h

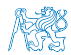

# Část III

# <span id="page-62-0"></span>[Část 3 – Zadání 10. domácího úkolu](#page-62-0) [\(HW10\)](#page-62-0)

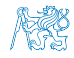

Jan Faigl, 2016 B0B36PRP – Přednáška 11: Halda a hledání nejkratších cest 47 / 50

### Zadání 10. domácího úkolu HW10

#### Téma: Integrace načítání grafu a prioritní fronta v úloze hledání nejkratších cest

Povinné zadání: 3b; Volitelné zadání: 5b; Bonusové zadání: Soutěž o body

- Motivace: Větší programový celek, využití existujícího kódu a efektivním implementace programu
- Cíl: Osvojit si integraci existujících kódu do funkčního celku složeného z více souborů.

■ Zadání: <https://cw.fel.cvut.cz/wiki/courses/b0b36prp/hw/hw10>

- **Funkce update()** pro efektivní použití prioritní fronty implementované haldou v úloze hledání nejkratší cest v grafu.
- Volitelné zadání rozšiřuje binární načítání/ukládání grafu o specifikovaný binární formát, tj. rozšíření HW 09.
- Bonusové zadání spočívá v efektivnosti implementace tak, aby byl výsledný kód co možná nejrychlejší.
- **Termín odevzdání: 07.01.2017, 23:59:59 PST**

# Shrnutí přednášky

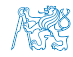

Jan Faigl, 2016 B0B36PRP – Přednáška 11: Halda a hledání nejkratších cest 49 / 50

#### Diskutovaná témata

- <span id="page-65-0"></span>Prioritní fronta
	- **Příklad implementace spojovým seznamem**

```
lec11/priority_queue-linked_list
```
Příklad implementace polem  $\overline{\phantom{a}}$ 

```
lec11/priority_queue-array
```
- Halda definice, vlastnosti a základní operace
- Reprezentace binárního plného stromu polem
- Prioritní fronta s haldou
- Hledání nejkratší cesty v grafu využití prioritní fronty (resp. haldy)

#### Diskutovaná témata

- Prioritní fronta
	- **Příklad implementace spojovým seznamem**

```
lec11/priority_queue-linked_list
```
Příklad implementace polem  $\overline{\phantom{a}}$ 

```
lec11/priority_queue-array
```
- Halda definice, vlastnosti a základní operace
- Reprezentace binárního plného stromu polem
- Prioritní fronta s haldou
- Hledání nejkratší cesty v grafu využití prioritní fronty (resp. haldy)

#### Příště: Systémy pro správu verzí.